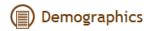

| Save Save & Exit | Next |
|------------------|------|
|------------------|------|

| Protocol Code: MMP_MRA_2012_01                            | Participant ID: MMP_017 |
|-----------------------------------------------------------|-------------------------|
| Demographics                                              |                         |
| Show/Hide Annotation                                      |                         |
| Demographics                                              |                         |
| Abstractor ID                                             |                         |
| Facility ID                                               |                         |
| Start of observation period                               | MM-dd-yyyy              |
| End of observation period                                 | MM-dd-yyyy              |
| Did the patient die during the 2 year observation period? |                         |
| Date of birth (Month)                                     |                         |
| Date of birth (Year)                                      |                         |
| Gender                                                    | •                       |
| Race, check all that apply                                |                         |
|                                                           |                         |
| Not documented                                            |                         |
| American Indian/Alaskan Native                            |                         |
| Asian                                                     |                         |
| Black/African American                                    |                         |
| Native Hawaiian/Other Pacific Islander                    |                         |
| White                                                     |                         |
| Ethnicity                                                 |                         |
| Hispanic/Latino Ethnicity or Spanish Origin               | ·                       |
| ,                                                         |                         |

| Insurance Category, check all that apply:                                   |                       |
|-----------------------------------------------------------------------------|-----------------------|
| Not documented                                                              |                       |
| AIDS Drug Assistance Program (ADAP)                                         |                       |
| Medicare                                                                    |                       |
| <u>Medicaid</u>                                                             |                       |
| Ryan White                                                                  |                       |
| Tricare or Champus                                                          |                       |
| Veterans administration coverage                                            |                       |
| Private Insurance                                                           |                       |
| None/Self-pay                                                               |                       |
| City, County, State or other publicly funded                                |                       |
| Other insurance                                                             |                       |
| Other insurance description                                                 |                       |
|                                                                             |                       |
| HIV Information                                                             |                       |
| <u>Is the date of first HIV diagnosis documented in the medical record?</u> |                       |
| Date of first HIV diagnosis                                                 | MM-dd-yyyy            |
| Lowest CD4 count since HIV diagnosis                                        |                       |
| Date of lowest CD4 count not documented                                     |                       |
| Date of lowest CD4 count                                                    | MM-dd-yyyy            |
| What is the source of the lowest CD4 count?                                 | •                     |
| Page level queries and annotations:                                         |                       |
|                                                                             | Save Save & Exit Next |

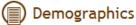

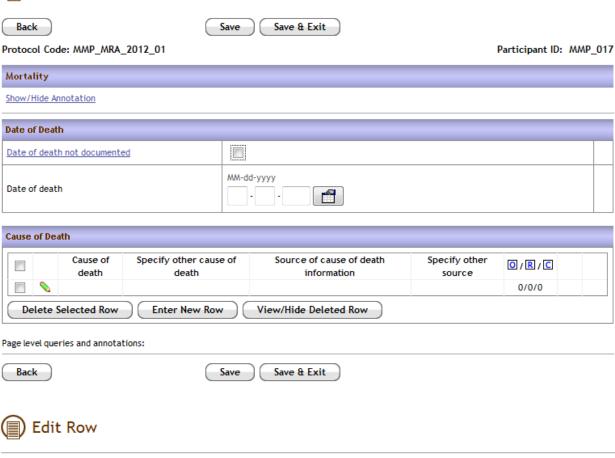

| Update Cause of Death                |   |
|--------------------------------------|---|
| Cause of death                       |   |
| Specify other cause of death         |   |
| Source of cause of death information |   |
| Specify other source                 |   |
|                                      | · |

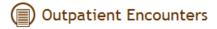

| Save & Add | Save | Save & Exit |   |
|------------|------|-------------|---|
|            |      |             | J |

| Protocol Code: MMP_MRA_2012_01                                 | Participant ID: MMP            | _017 |
|----------------------------------------------------------------|--------------------------------|------|
| Outpatient Encounters                                          |                                |      |
| Show/Hide Annotation                                           |                                |      |
| Outpatient Encounter Details                                   |                                |      |
| Encounter date                                                 | MM-dd-yyyy                     |      |
| Where did the encounter take place?                            | •                              |      |
| With whom did the encounter take place?                        | •                              |      |
| Did the encounter take place with a known HIV provider         | ○ Yes ○ No ○ Unknown     Clear |      |
| Were any vital signs documented during the encounter?          | ○ Yes ○ No     Clear           |      |
| One or more physical exam findings documented during encounter | ○ Yes ○ No     Clear           |      |
| Antiretroviral therapy prescribed or refilled during encounter | ○ Yes ○ No ○ Unknown     Clear |      |
| Did the encounter take place with a non-HIV provider?          | ○ Yes ○ No ○ Unknown     Clear |      |
| Weight not documented                                          |                                |      |
| Weight                                                         |                                |      |
| Weight units                                                   | •                              |      |
| Height not documented                                          |                                |      |
| Height (feet)                                                  |                                |      |
| Height (inches)                                                |                                |      |
| Blood pressure not documented                                  |                                |      |
| Systolic blood pressure (mmHg)                                 |                                |      |
| Diastolic blood pressure (mmHg)                                |                                |      |
| Page level queries and annotations:                            |                                |      |
|                                                                | Sava & Add Sava Sava & Evit    |      |

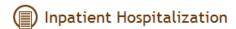

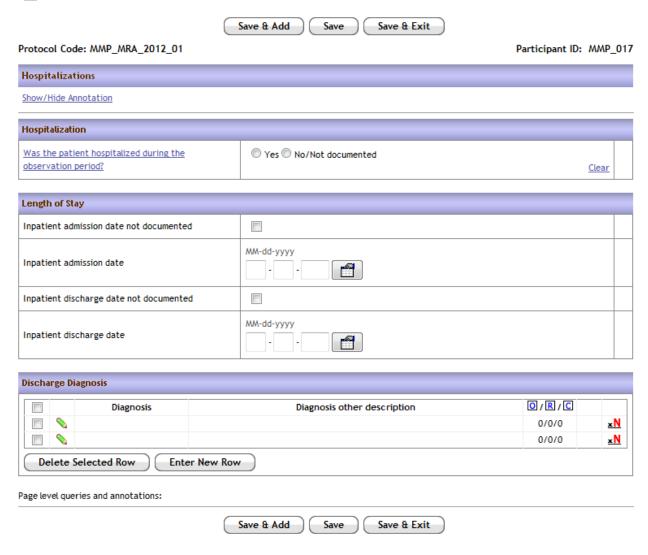

To see details on Discharge Diagnosis, click the green pencil next to each item.

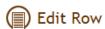

|                             | _ |
|-----------------------------|---|
| Update Discharge Diagnosis  |   |
| Diagnosis                   |   |
| Diagnosis other description |   |
|                             |   |
| Update Cancel               |   |

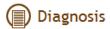

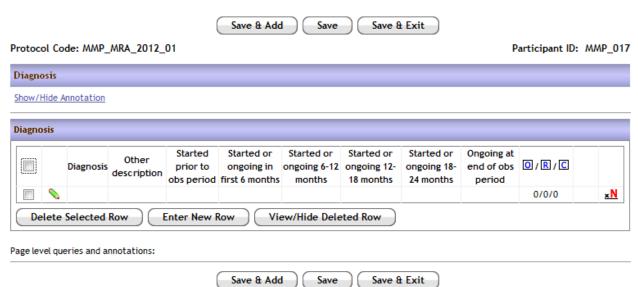

Click on the green pencil to edit details of that diagnosis:

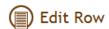

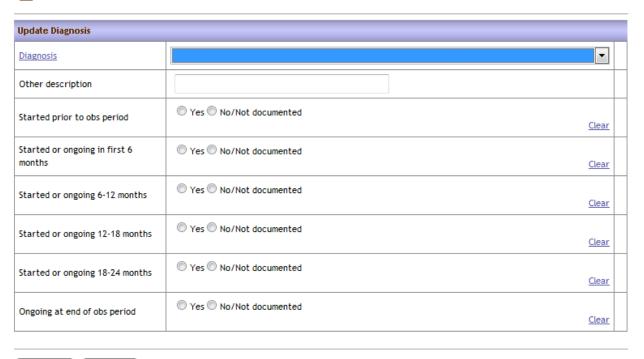

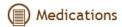

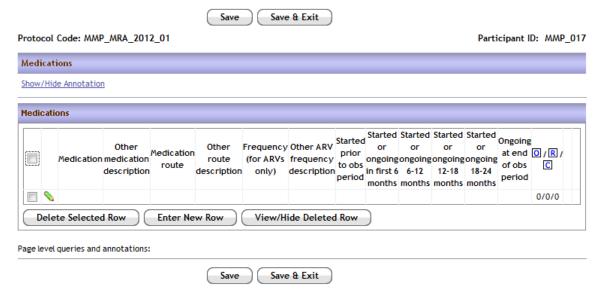

## To edit details on a given medication, click on the green pencil next to the drug

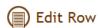

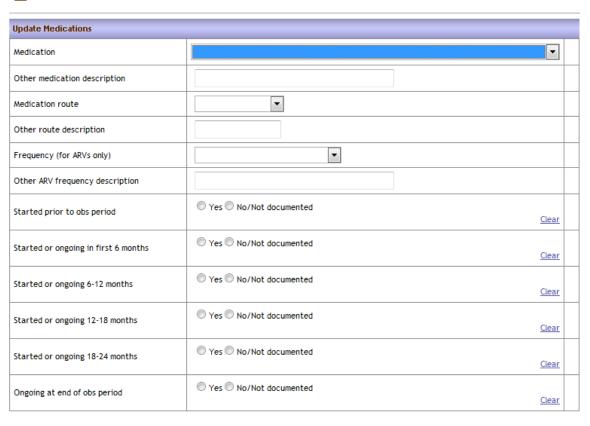

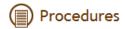

| Save & Add | Save | Save & Exit |
|------------|------|-------------|
|------------|------|-------------|

| Protocol Code: MMP_MRA_2012_01      | Participant ID: MMP_017             |
|-------------------------------------|-------------------------------------|
| Procedures                          |                                     |
| Show/Hide Annotation                |                                     |
| Procedure Date                      |                                     |
| Date of procedure                   | MM-dd-yyyy                          |
| Procedure                           |                                     |
| Procedure                           | •                                   |
| Specify details                     | Number of available characters: 100 |
| Page level queries and annotations: | Save & Add Save Save & Exit         |

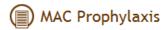

| Save & Add | Save | Save & Exit |
|------------|------|-------------|
|------------|------|-------------|

| Protocol Code: MMP_MRA_2012_01       | Participant                 | ID: MMP_017 |
|--------------------------------------|-----------------------------|-------------|
| Prophylaxis                          |                             |             |
| Show/Hide Annotation                 |                             |             |
| MAC Prophylaxis Administered         |                             |             |
| MAC prophylaxis administered?        | ○ Yes ○ No/Not documented   | Clear       |
| MAC Prophylaxis Details              |                             |             |
| MAC medication                       |                             |             |
| Other description                    |                             |             |
| Started prior to obs period          | ○ Yes ○ No/Not documented   | Clear       |
| Started or ongoing in first 6 months | ○ Yes ○ No/Not documented   | Clear       |
| Started or ongoing 6-12 months       | ○ Yes ○ No/Not documented   | Clear       |
| Started or ongoing 12-18 months      | ○ Yes ○ No/Not documented   | Clear       |
| Started or ongoing 18-24 months      | ○ Yes ○ No/Not documented   | Clear       |
| Ongoing end of obs period            | ○ Yes ○ No/Not documented   | Clear       |
| Page level queries and annotations:  | Save & Add Save Save & Exit | ,           |

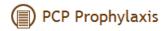

| Save & Add | Save | Save & Exit |
|------------|------|-------------|
|            |      |             |

| Protocol Code: MMP_MRA_2012_01       |                       | Participant ID:             | MMP_017 |       |
|--------------------------------------|-----------------------|-----------------------------|---------|-------|
| PCP Prophylaxis                      |                       |                             |         |       |
| Show/Hide Annotation                 |                       |                             |         |       |
| PCP Prophylaxis Admini               | istered               |                             |         |       |
| PCP prophylaxis administ             | tered?                | ○ Yes ○ No/Not documented   |         | Clear |
| PCP Prophylaxis Details              |                       |                             |         |       |
| PCP medication                       |                       |                             |         | •     |
| Other Description                    |                       |                             |         |       |
| Started prior to obs<br>period       | ○ Yes ○ No/Not docume | ented                       |         | Clear |
| Started or ongoing in first 6 months | ○ Yes ○ No/Not docume | ented                       |         | Clear |
| Started or ongoing 6-<br>12 months   | ○ Yes ○ No/Not docume | ented                       |         | Clear |
| Started or ongoing 12-<br>18 months  | ○ Yes ○ No/Not docume | ented                       |         | Clear |
| Started or ongoing 18-<br>24 months  | ○ Yes ○ No/Not docume | ented                       |         | Clear |
| Ongoing at end of obs<br>period      | ○ Yes ○ No/Not docume | ented                       |         | Clear |
| Page level queries and ann           |                       | Save & Add Save Save & Exit |         |       |

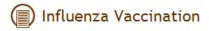

|                                                                                               | Save & Add Save Save & Exit |                   |             |
|-----------------------------------------------------------------------------------------------|-----------------------------|-------------------|-------------|
| Protocol Code: MMP_MRA_2012_01                                                                |                             | Participant ID: N | MP_017      |
| Influenza Vaccination                                                                         |                             |                   |             |
| Show/Hide Annotation                                                                          |                             |                   |             |
| Influenza Vaccine Administered                                                                |                             |                   |             |
| Influenza vaccination administered?                                                           | ○ Yes ○ No ○ Not Documented | <u>C</u>          | lear .      |
| Influenza Vaccine Details                                                                     |                             |                   |             |
| inituenza vaccine petais                                                                      | I                           |                   |             |
| Administered during first year of obs period?                                                 | ○ Yes ○ No ○ Unknown        | <u>0</u>          | <u>lear</u> |
| If yes, what date was the influenza vaccine administered in year 1 of the observation period? | MM-dd-yyyy                  |                   |             |
| Administered during second year of obs period?                                                |                             | <u>C</u>          | lear        |
| If yes, what date was the influenza vaccine administered in year 2 of the observation period? | MM-dd-yyyy                  |                   |             |
| Page level queries and annotations:                                                           |                             |                   | '           |

Save

Save & Exit

Save & Add

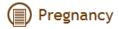

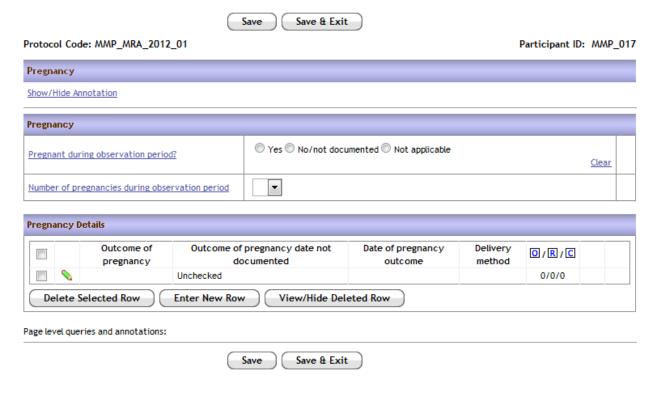

For Pregnancy Details: Click the green pencil to see the following:

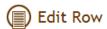

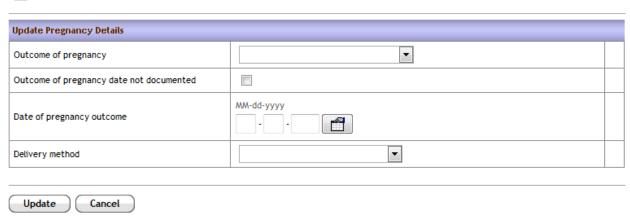

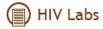

| Save & Add | Save | Save & Exit |
|------------|------|-------------|
|------------|------|-------------|

| Protocol Code: MMP_MRA_2012_01                            | Partici    | pant ID: | MMP_017 |
|-----------------------------------------------------------|------------|----------|---------|
| HIV Lab Test Details                                      |            |          |         |
| Show/Hide Annotation                                      |            |          |         |
| HIV Specimen Collection Date                              |            |          |         |
| Collection date                                           | MM-dd-yyyy |          |         |
| CD4 Count                                                 |            |          |         |
| CD4 count result                                          |            |          |         |
| CD4 count units                                           | •          |          |         |
| CD4%                                                      |            |          |         |
| CD4% result                                               |            |          |         |
| CD4% units                                                | ·          |          |         |
| HIV Viral Load                                            |            |          |         |
| Is the viral load undetectable?                           | ◯ Yes ◯ No |          | Clear   |
| Is the viral load above the upper limit of detectability? | ○ Yes ○ No |          | Clear   |
| Viral Load sign                                           | •          |          |         |
| Viral load result                                         |            |          |         |
| Viral load units                                          | •          |          |         |
| Lower limit of test                                       | _          |          |         |
| If other, specify                                         |            |          |         |
| Upper limit of test                                       |            |          |         |
| If other, specify                                         |            |          |         |
| Page level queries and annotations:                       |            |          |         |

Save & Add Save & Exit

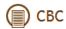

Description of other units

Save & Add Save Save & Exit

Protocol Code: MMP\_MRA\_2012\_01 Participant ID: MMP\_017 CBC Show/Hide Annotation Specimen Collection Date MM-dd-yyyy Collection Date White Blood Cell Count (WBC) Result • Description of other units Hemoglobin (Hb) Result • Units Description of other units Hematocrit (Hct) Result Units Platelets (Ptt) Result • Units Description of other units Mean Corpuscular Volume(MCV) Result • Units Neutrophil Count/% Result • Units

| Lymphocyte Count/%                  |                             |
|-------------------------------------|-----------------------------|
| Result                              |                             |
| Units                               | •                           |
| Description of other units          |                             |
| Monocyte Count/%                    |                             |
| Tronocyte country is                |                             |
| Result                              |                             |
| Units                               | •                           |
| Description of other units          |                             |
|                                     |                             |
| Eosinophil Count/ %                 |                             |
| Result                              |                             |
| Units                               |                             |
| Description of other units          |                             |
|                                     |                             |
| Basophil Count/ %                   |                             |
| Result                              |                             |
| Units                               | •                           |
| Description of other units          |                             |
| Page level queries and annotations: |                             |
|                                     | Save & Add Save Save & Exit |

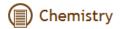

| Save & Add | Save | Save & Exit |  |
|------------|------|-------------|--|
|------------|------|-------------|--|

Protocol Code: MMP\_MRA\_2012\_01 Participant ID: MMP\_017

| Chemistry                             |                                        |  |
|---------------------------------------|----------------------------------------|--|
| Show/Hide Annotation                  |                                        |  |
| Specimen Collection Date              |                                        |  |
| Collection date                       | MM-dd-yyyy                             |  |
|                                       |                                        |  |
| Fasting lab?                          | ○ Yes ○ No/Not documented <u>Clear</u> |  |
| Glucose                               |                                        |  |
|                                       |                                        |  |
| Result                                |                                        |  |
| Units                                 | •                                      |  |
| Description of other units            |                                        |  |
| 0                                     |                                        |  |
| Creatinine                            |                                        |  |
| Result                                | L-i-L                                  |  |
| Units                                 | •                                      |  |
| Description of other units            |                                        |  |
| 0.1-2                                 |                                        |  |
| Calcium                               |                                        |  |
| Result                                | L-L                                    |  |
| Units                                 | •                                      |  |
| Description of other units            |                                        |  |
| Albumin                               |                                        |  |
| Addmin                                |                                        |  |
| Result                                |                                        |  |
| Units                                 |                                        |  |
| Description of other units            |                                        |  |
| Republika Aminakanasaan (ROTMOAT)     |                                        |  |
| Aspartate Aminotransferase (AST/SGOT) |                                        |  |
| Result                                |                                        |  |
| Units                                 | •                                      |  |
| Description of other units            |                                        |  |

| Alanine aminotransferase (ALT/SGPT) |                             |  |
|-------------------------------------|-----------------------------|--|
| Result                              |                             |  |
| Units                               | •                           |  |
| Description of other units          |                             |  |
|                                     |                             |  |
| Total Bilirubin                     |                             |  |
| Result                              |                             |  |
| Units                               |                             |  |
| Description of other units          |                             |  |
| Page level queries and annotations: |                             |  |
|                                     | Save & Add Save Save & Exit |  |

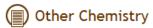

|                                      | Save & Add Save Save & Exit |                         |
|--------------------------------------|-----------------------------|-------------------------|
| Protocol Code: MMP_MRA_2012_01       |                             | Participant ID: MMP_017 |
| Other Chemistry                      |                             |                         |
| Show/Hide Annotation                 |                             |                         |
| Specimen Collection Date             |                             |                         |
| <u>Collection date</u>               | MM-dd-yyyy                  |                         |
| Hemoglobin A1c (HgbA1c)              |                             |                         |
| Result                               |                             |                         |
| <u>Units</u>                         |                             |                         |
| Vitaria DA OF Lasta and MARINDAN     |                             |                         |
| Vitamin D3, 25-hydroxy [(OH)D3]      | Ton                         |                         |
| Result                               |                             |                         |
| Units                                | •                           |                         |
| Description of other units           |                             |                         |
| Intact Parathyroid Hormone (PTH)     |                             |                         |
| Result                               |                             |                         |
| Units                                | •                           |                         |
| Description of other units           |                             |                         |
| International Normalized Ratio (INR) |                             |                         |
| Result                               |                             |                         |
|                                      |                             |                         |
| Thyroid Stimulating Hormone (TSH)    |                             |                         |
| Result                               |                             |                         |
| Units                                | V                           |                         |
| Description of other units           |                             |                         |
| Total Testosterone                   |                             |                         |
| Result                               |                             |                         |
| Units                                | <b>▼</b>                    |                         |
| Description of other units           |                             |                         |
| Page level queries and annotations:  |                             |                         |

Save & Add

Save

Save & Exit

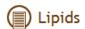

| Save & Add | Save | Save & Exit |  |
|------------|------|-------------|--|
|------------|------|-------------|--|

Protocol Code: MMP\_MRA\_2012\_01 Participant ID: MMP\_017

| Lipids                              |                                     |  |
|-------------------------------------|-------------------------------------|--|
| Show/Hide Annotation                |                                     |  |
|                                     |                                     |  |
| Specimen Collection Date            |                                     |  |
| <u>Collection date</u>              | MM-dd-yyyy                          |  |
| Fasting Lab?                        | ○ Yes ○ No/Not documented     Clear |  |
| Total Cholesterol                   |                                     |  |
| Result                              |                                     |  |
| Units                               | •                                   |  |
| Description of other units          |                                     |  |
| UDI                                 |                                     |  |
| HDL                                 |                                     |  |
| Result                              |                                     |  |
| Units                               |                                     |  |
| Description of other units          |                                     |  |
|                                     |                                     |  |
| LDL                                 |                                     |  |
| Result                              |                                     |  |
| Units                               |                                     |  |
| Description of Other Units          |                                     |  |
|                                     |                                     |  |
| Triglycerides                       |                                     |  |
| Result                              | <del>-</del> _                      |  |
| Units                               | •                                   |  |
| Description of other units          |                                     |  |
| Page level queries and annotations: |                                     |  |
|                                     |                                     |  |

Save & Add

Save

Save & Exit

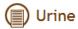

| (                                                  | Save & Add Save Save & Exit                                              |                             |
|----------------------------------------------------|--------------------------------------------------------------------------|-----------------------------|
| Protocol Code: MMP_MRA_2012_01                     |                                                                          | Participant ID: MMP_01      |
| Urine                                              |                                                                          |                             |
| Show/Hide Annotation                               |                                                                          |                             |
| Specimen Collection Date                           |                                                                          |                             |
| <u>Collection date</u>                             | MM-dd-yyyy                                                               |                             |
| Urine Test                                         |                                                                          |                             |
| Urine test Urine test Urine test type result units | Description of other Urine protein result (non Descri<br>units -numeric) | ption of other O/R/C result |
|                                                    |                                                                          | 0/0/0                       |
| Delete Selected Row Enter New Ro                   | ow View/Hide Deleted Row                                                 |                             |
| Page level queries and annotations:                |                                                                          |                             |
|                                                    | Save & Add Save Save & Exit                                              |                             |

## Edit Row

| Update Urine Test                  |   |  |
|------------------------------------|---|--|
| Urine test type                    | • |  |
| Urine test result                  |   |  |
| Urine test units                   | • |  |
| Description of other units         |   |  |
| Urine protein result (non-numeric) | • |  |
| Description of other result        |   |  |

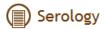

|                                                               | Save & Add                                                | Save Save                     | & Exit                                         |                                                |                |        |
|---------------------------------------------------------------|-----------------------------------------------------------|-------------------------------|------------------------------------------------|------------------------------------------------|----------------|--------|
| Protocol Code: MMP_MRA_2012_01                                |                                                           |                               |                                                | P                                              | articipant ID: | MMP_01 |
| Serology                                                      |                                                           |                               |                                                |                                                |                |        |
| Show/Hide Annotation                                          |                                                           |                               |                                                |                                                |                |        |
| Specimen Collection Date                                      |                                                           |                               |                                                |                                                |                |        |
| Collection date                                               | MM-dd-yyyy                                                |                               |                                                |                                                |                |        |
| Toxoplasma                                                    |                                                           |                               |                                                |                                                |                |        |
| Toxolasma IgG antibody result                                 | Positive or Re                                            | eactive Negative              | e or Non-reacti                                | ve O Indetermi                                 | inate          | Clear  |
| Hepatitis C                                                   |                                                           |                               |                                                |                                                |                |        |
| Test Qualitative                                              | antitative Quantitat<br>ral load viral loa<br>sign result | nd viral load                 | Quantitative<br>viral load test<br>upper limit | Quantitative<br>viral load test<br>lower limit | O/R/C          |        |
|                                                               |                                                           |                               |                                                |                                                | 0/0/0          |        |
| Delete Selected Row Enter New Row                             | v View/Hide                                               | e Deleted Row                 | )                                              |                                                |                |        |
| Hepatitis B                                                   |                                                           |                               |                                                |                                                |                |        |
| Test Qualitative Viral load (DN type test result undetectable | A) Viral load<br>e (DNA) sign (                           | al load<br>DNA)<br>(DNA) unit | (DNA) upper                                    | Viral load<br>(DNA) lower<br>limit             | O/R/C          |        |
|                                                               |                                                           |                               |                                                |                                                | 0/0/0          |        |
| Delete Selected Row Enter New Row                             | v View/Hid                                                | e Deleted Row                 | )                                              |                                                |                |        |
| Page level queries and annotations:                           |                                                           |                               |                                                |                                                |                |        |

Save

Save & Exit

Save & Add

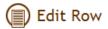

| Update Hepatitis C                       |                                                                             |  |
|------------------------------------------|-----------------------------------------------------------------------------|--|
| Test type                                | •                                                                           |  |
| Qualitative test result                  | Positive or Reactive    Negative or Non-reactive    Indeterminate     Clear |  |
| Quantitative viral load undetectable     | ○ Yes ○ No     Clear                                                        |  |
| Quantitative viral load sign             | •                                                                           |  |
| Quantitative viral load result           |                                                                             |  |
| Quantitative viral load units            | •                                                                           |  |
| Quantitative viral load test upper limit |                                                                             |  |
| Quantitative viral load test lower limit |                                                                             |  |
|                                          |                                                                             |  |

| Unda | ta ) ( | Cancal |
|------|--------|--------|
| Upda | te     | Cancel |

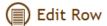

| Update Hepatitis B            |                                                                             |  |
|-------------------------------|-----------------------------------------------------------------------------|--|
| Test type                     | •                                                                           |  |
| Qualitative test result       | Positive or Reactive    Negative or Non-reactive    Indeterminate     Clear |  |
| Viral load (DNA) undetectable | © Yes ◎ No Clear                                                            |  |
| Viral load (DNA) sign         | •                                                                           |  |
| Viral load (DNA) result       |                                                                             |  |
| Viral load (DNA) units        | •                                                                           |  |
| Viral load (DNA) upper limit  |                                                                             |  |
| Viral load (DNA) lower limit  |                                                                             |  |

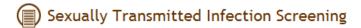

| Sar                                                    | ve & Add     | Save & Save & I        | Exit              |                 |         |
|--------------------------------------------------------|--------------|------------------------|-------------------|-----------------|---------|
| Protocol Code: MMP_MRA_2012_01                         |              |                        |                   | Participant ID: | MMP_017 |
| Sexually Transmitted Infection Screening               |              |                        |                   |                 |         |
| Show/Hide Annotation                                   |              |                        |                   |                 |         |
| Specimen Collection Date                               |              |                        |                   |                 |         |
| Specimen collection date                               | MM-dd-yyyy   |                        |                   |                 |         |
| Gonorrhea Details                                      |              |                        |                   |                 |         |
| Source of specimen  Delete Selected Row  Enter New Row | ) (View/Hide | Test type  Deleted Row | Result            | 0/R/C<br>0/0/0  |         |
| Chlamydia Details                                      |              |                        |                   |                 |         |
| Source of specimen                                     |              | Test type              | Result            | 0/R/C<br>0/0/0  |         |
| Delete Selected Row Enter New Row                      | View/Hide    | Deleted Row            |                   |                 |         |
| Syphillis Details                                      |              |                        |                   |                 |         |
| Source of specimen                                     | Test type    | Result                 | Titer result: 1:X | 0/R/C<br>0/0/0  |         |
| Delete Selected Row Enter New Row                      | View/Hide    | Deleted Row            |                   |                 |         |
| Trichomonas Details                                    |              |                        |                   |                 |         |
| Source of specimen  Delete Selected Row  Enter New Row | View/Hide    | Test type  Deleted Row | Result            | 0/R/C<br>0/0/0  |         |
| Page level queries and annotations:                    | ve & Add     | Save Save & I          | Exit              |                 |         |

| ( E | dit | Row |
|-----|-----|-----|
|-----|-----|-----|

| Update Gonorrhea Details                          |          |   |
|---------------------------------------------------|----------|---|
| Source of specimen                                | •        |   |
| Test type                                         | •        |   |
| Result                                            |          |   |
| Update Cancel  Edit Row                           |          |   |
| Update Chlamydia Details                          |          |   |
| Source of specimen                                | <u> </u> |   |
| Test type                                         | •        |   |
| Result                                            | •        |   |
| Update Cancel  Edit Row  Update Syphillis Details |          |   |
| Source of specimen                                | ·        |   |
| Test type                                         |          | 1 |
| Result                                            | •        |   |
| Titer result: 1:X                                 | •        |   |
| Update Cancel  Edit Row                           |          |   |
| Update Trichomonas Details                        |          |   |
|                                                   |          |   |
| Source of specimen                                |          |   |
|                                                   |          |   |

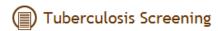

|                                       | Save & Add Save Save & Exit |                 |       |     |
|---------------------------------------|-----------------------------|-----------------|-------|-----|
| Protocol Code: MMP_MRA_2012_01        |                             | Participant ID: | MMP_  | _01 |
| Tuberculosis Screening                |                             |                 |       |     |
| Show/Hide Annotation                  |                             |                 |       |     |
| PPD                                   |                             |                 |       |     |
| Was a PPD placed?                     | ○ Yes ○ No/Not documented   |                 | Clear |     |
| Was the PPD read?                     | ○ Yes ○ No/Not documented   |                 | Clear |     |
| Date of PPD read not documented       |                             |                 |       |     |
| What date was the PPD read?           | MM-dd-yyyy                  |                 |       |     |
| PPD result                            | •                           |                 |       |     |
|                                       |                             |                 |       |     |
| Interferon Gamma Release Assay (IGRA) |                             |                 |       |     |
| Specimen collection date              | MM-dd-yyyy                  |                 |       |     |
| IGRA test type                        | •                           |                 |       |     |
| IGRA result                           | •                           |                 |       |     |
| Page level queries and annotations:   |                             |                 |       |     |

Save

Save & Exit

Save & Add

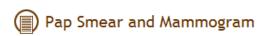

|                                     | Save & Add Save Save & Exit    |                 |         |
|-------------------------------------|--------------------------------|-----------------|---------|
| Protocol Code: MMP_MRA_2012_01      |                                | Participant ID: | MMP_017 |
| Pap Smear and Mammogram             |                                |                 |         |
| Show/Hide Annotation                |                                |                 |         |
| Screening Date                      |                                |                 |         |
| Screening date                      | MM-dd-yyyy                     |                 |         |
| Mammogram                           |                                |                 |         |
| Mammogram result                    | Normal Abnormal Not documented |                 | Clear   |
| PAP                                 |                                |                 |         |
| PAP source                          | •                              |                 |         |
| Specimen adequate                   | ○ Yes ○ No ○ Not Documented    |                 | Clear   |
| PAP result                          | •                              |                 |         |
| Specify other PAP result            |                                |                 |         |
| Page level queries and annotations: |                                |                 |         |
|                                     | Save & Add Save Save & Exit    |                 |         |

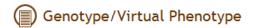

|                                                                                        | Save & Add Save      | Save & Exit           |                 |         |
|----------------------------------------------------------------------------------------|----------------------|-----------------------|-----------------|---------|
| Protocol Code: MMP_MRA_2012_01                                                         |                      |                       | Participant ID: | MMP_017 |
| Genotype/Virtual Phenotype                                                             |                      |                       |                 |         |
| Show/Hide Annotation                                                                   |                      |                       |                 |         |
| Genotype/Virtual Phenotype Details                                                     |                      |                       |                 |         |
| Genotype or virtual phenotype performed                                                | Yes No/Not docum     | nented                |                 | Clear   |
| Is genotype or virtual phenotype lab report available in the medical record for entry? | O Yes No             |                       |                 | Clear   |
| Were the results obtained from a genotype or virtual phenotype?                        | ○ Genotype ○ Virtual | Phenotype             |                 | Clear   |
| <u>Collection date</u>                                                                 | MM-dd-yyyy           |                       |                 |         |
| Specimen adequate?                                                                     | O Yes O No           |                       |                 | Clear   |
| NRTI Mutations Detected                                                                |                      |                       |                 |         |
| NRTI mutations detected                                                                |                      |                       |                 | Clear   |
| NRTI Mutations                                                                         |                      |                       |                 |         |
| NRTI mutation position                                                                 | nnumber              | NRTI mutation letter  | O/R/C           |         |
| NKTT III dadon posicion                                                                | Trumber              | HKTI III dadon teter  | 0/0/0           |         |
| Delete Selected Row Enter New Row                                                      | View/Hide Dele       | ted Row               |                 |         |
| MAINTI M. 4-4: P. 444                                                                  |                      |                       |                 |         |
| NNRTI Mutations Detected  NNRTI mutations detected                                     | ○ Yes ○ No           |                       |                 | Clear   |
|                                                                                        |                      |                       |                 | Clear   |
| NNRTI Mutations                                                                        |                      |                       |                 |         |
| NNRTI mutation positio                                                                 | n number             | NNRTI mutation letter | 0/R/C<br>0/0/0  |         |
| Delete Selected Row Enter New Row                                                      | v View/Hide Dele     | ted Row               |                 |         |
| PI Mutations Detected                                                                  |                      |                       |                 |         |
| ri mutations betecteu                                                                  | ○ Yes ○ No           |                       |                 |         |
| PI mutations detected                                                                  | es es No             |                       |                 | Clear   |
| PI Mutations                                                                           |                      |                       |                 |         |
| PI mutation position                                                                   | number               | PI mutation letter    | 0/R/C           |         |
| Delete Selected Row Enter New Row                                                      | v View/Hide Dele     | ted Row               | 0/0/0           |         |

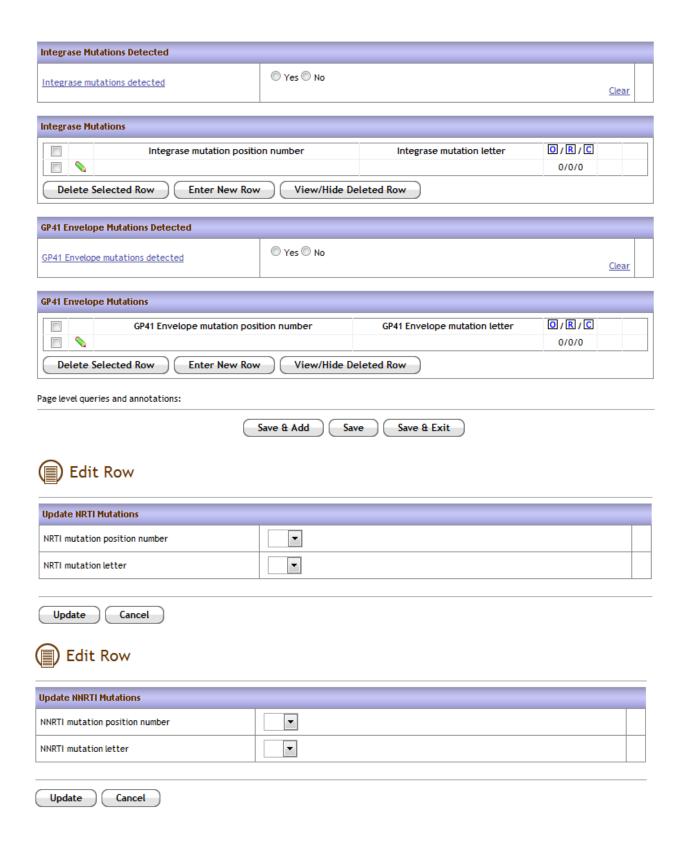

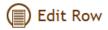

| Update PI Mutations                    |   |  |
|----------------------------------------|---|--|
| PI mutation position number            | • |  |
| PI mutation letter                     | • |  |
|                                        |   |  |
| Update Cancel                          |   |  |
| Edit Row                               |   |  |
| Update Integrase Mutations             |   |  |
| Integrase mutation position number     | • |  |
| Integrase mutation letter              |   |  |
| Update Cancel  Edit Row                |   |  |
| Update GP41 Envelope Mutations         |   |  |
| GP41 Envelope mutation position number |   |  |
| GP41 Envelope mutation letter          | • |  |
|                                        |   |  |
| Update Cancel                          |   |  |

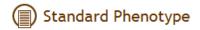

| (                                                                                                    | Save & Add Save Save & Exit          |                              |
|----------------------------------------------------------------------------------------------------|--------------------------------------|------------------------------|
| Protocol Code: MMP_MRA_2012_01                                                                                                    |                                      | Participant ID: MMP_017      |
| Phenotype                                                                                                    |                                      |                              |
| Show/Hide Annotation                                                                                                    |                                      |                              |
| Phenotype                                                                                                    |                                      |                              |
| Was a standard phenotype performed (not a virtu<br>phenotype)?                                                                           | al Yes No/Not documented             | Clear                        |
| Phenotype collection date                                                                                                    | MM-dd-yyyy                           |                              |
| Page level queries and annotations:                                                                                                    |                                      |                              |
| (                                                                                                    | Save & Add Save Save & Exit          |                              |
|                                                                                                    |                                      |                              |
| Tropism Assay                                                                                                    |                                      |                              |
| (iii)                                                                                                    |                                      |                              |
|                                                                                                    | Save & Add Save Save & Exit          |                              |
| Protocol Code: MMP_MRA_2012_01                                                                                                    |                                      | Participant ID: MMP_017      |
| Tropism Assay                                                                                                    |                                      |                              |
| Show/Hide Annotation                                                                                                    |                                      |                              |
| Tropism Assay                                                                                                    |                                      |                              |
|                                                                                                    |                                      |                              |
| Tropism assay performed                                                                                                    | ○ Yes ○ No/Not documented            | <u>Clear</u>                 |
| Tropism assay performed  Is Tropism assay lab report available in medical                                                                | ○ Yes ○ No/Not documented ○ Yes ○ No | <u>Clear</u><br><u>Clear</u> |
| Tropism assay performed  Is Tropism assay lab report available in medical                                                                |                                      |                              |
| Tropism assay performed  Is Tropism assay lab report available in medical record for entry?                                              | © Yes © No                           |                              |
| Tropism assay performed  Is Tropism assay lab report available in medical record for entry?  Collection date                             |                                      | Clear                        |
| Tropism assay performed  Is Tropism assay lab report available in medical record for entry?  Collection date  Specimen adequate?  Result |                                      | Clear                        |
| Tropism assay performed  Is Tropism assay lab report available in medical record for entry?  Collection date  Specimen adequate?         |                                      | Clear                        |